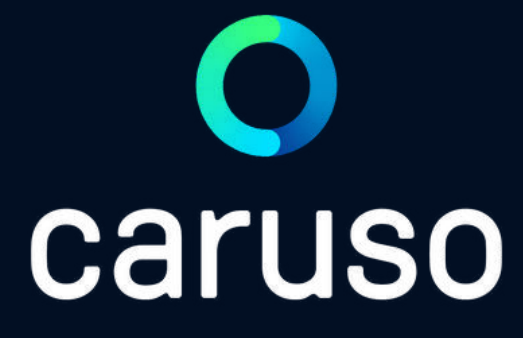

#### ANLEITUNG: RESERVIERUNG LÖSCHEN (APP)

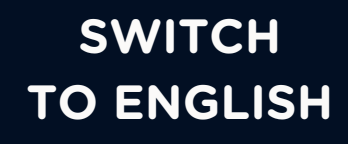

caruso carsharing App öffnen.

Auf "Anmelden" klicken.

Benutzername und Passwort eingeben.

Auf "Anmelden" klicken.

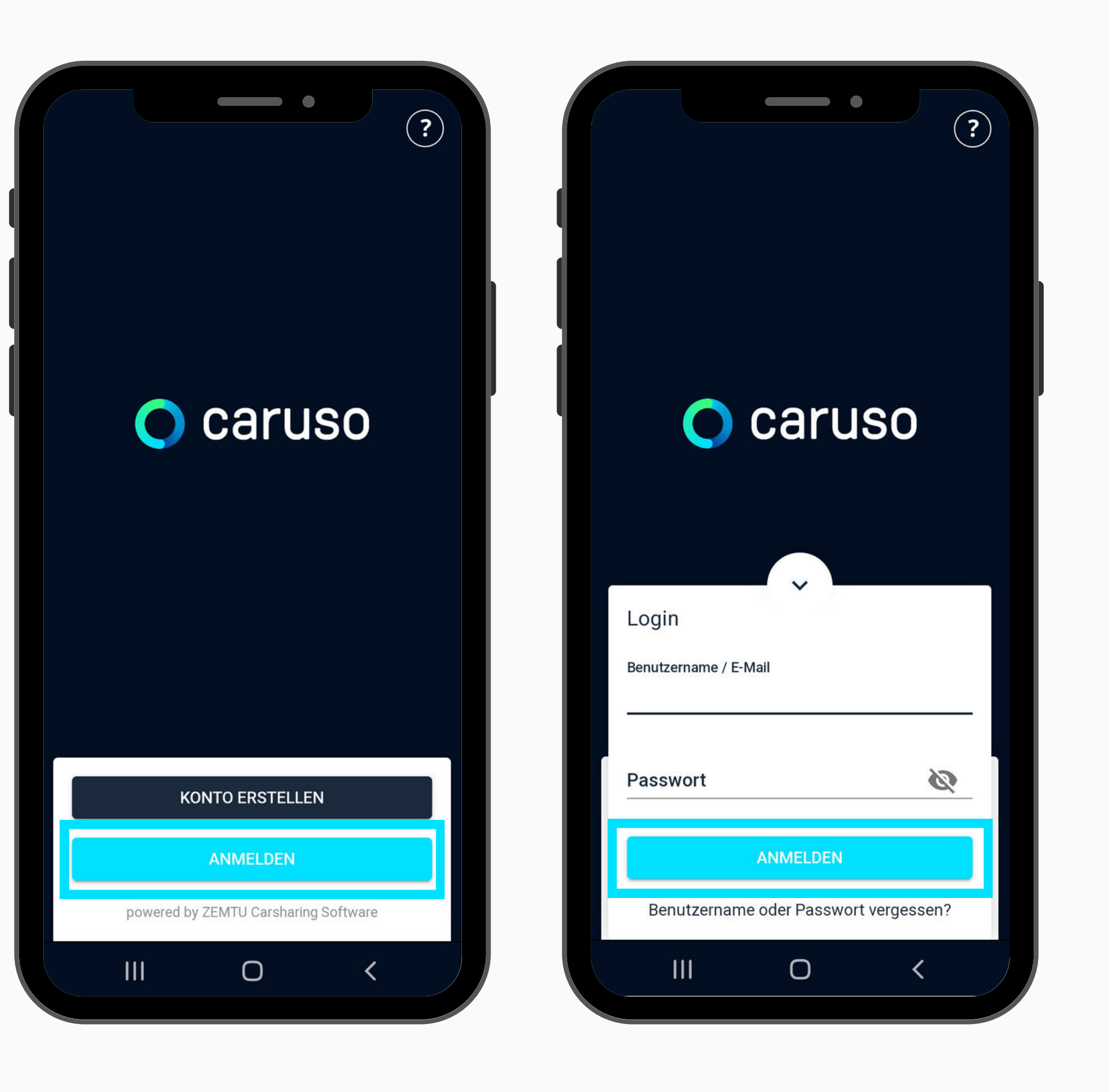

## LOGIN

## RESERVIERUNG LÖSCHEN

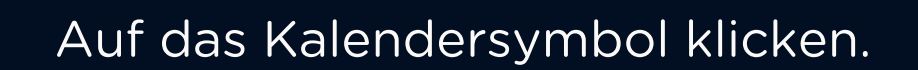

Zu löschende Reservierung auswählen.

Nach unten scrollen.

"LÖSCHEN" klicken

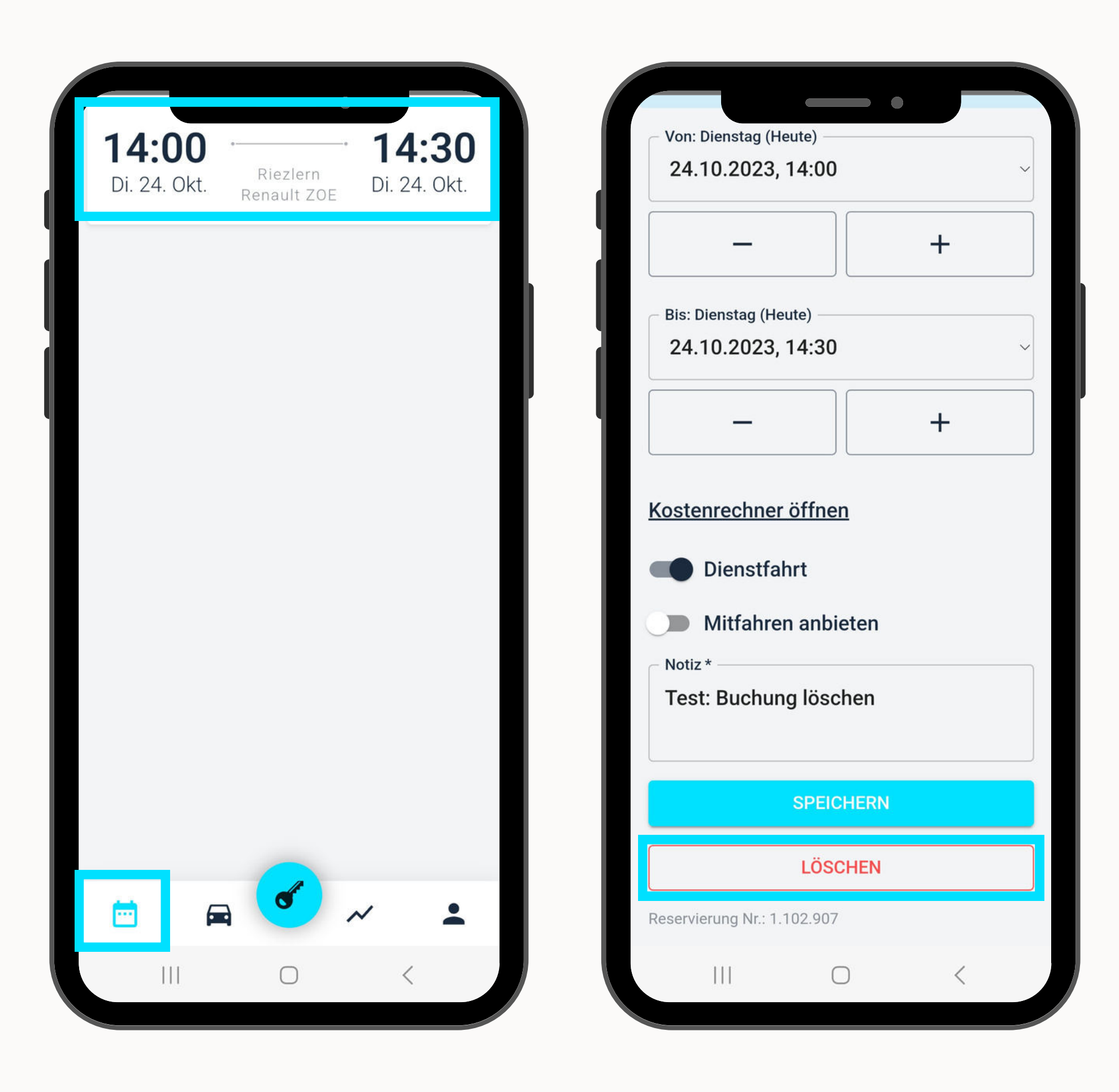

Löschungsbestätigung erscheint.

Die Reservierung wird beim Kalendersymbol nicht mehr angezeigt.

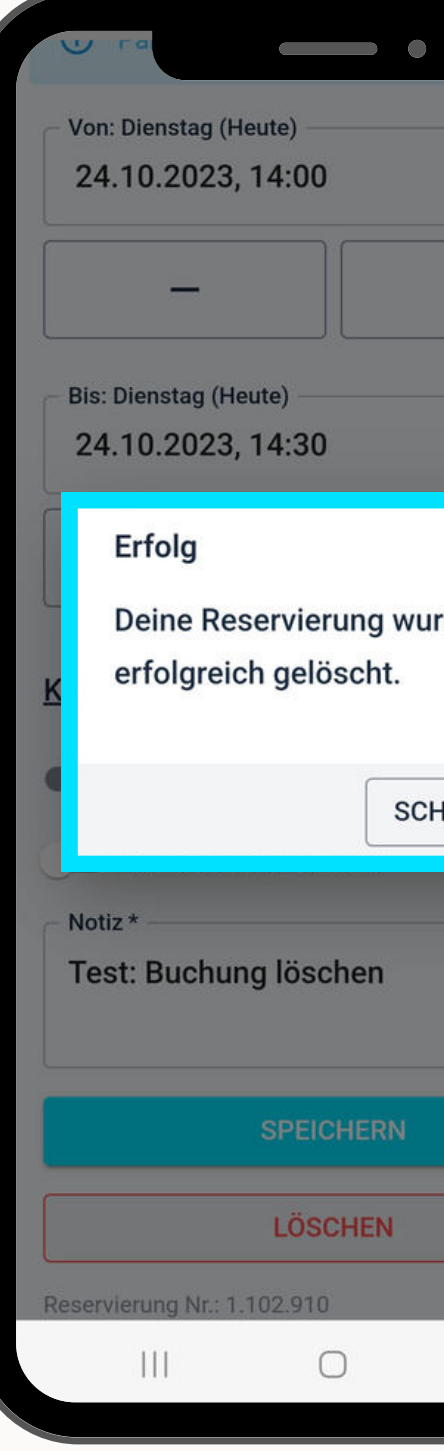

## RESERVIERUNG LÖSCHEN

Reservierungen können nur gelöscht werden, solange der Reservierungszeitraum noch nicht begonnen hat!

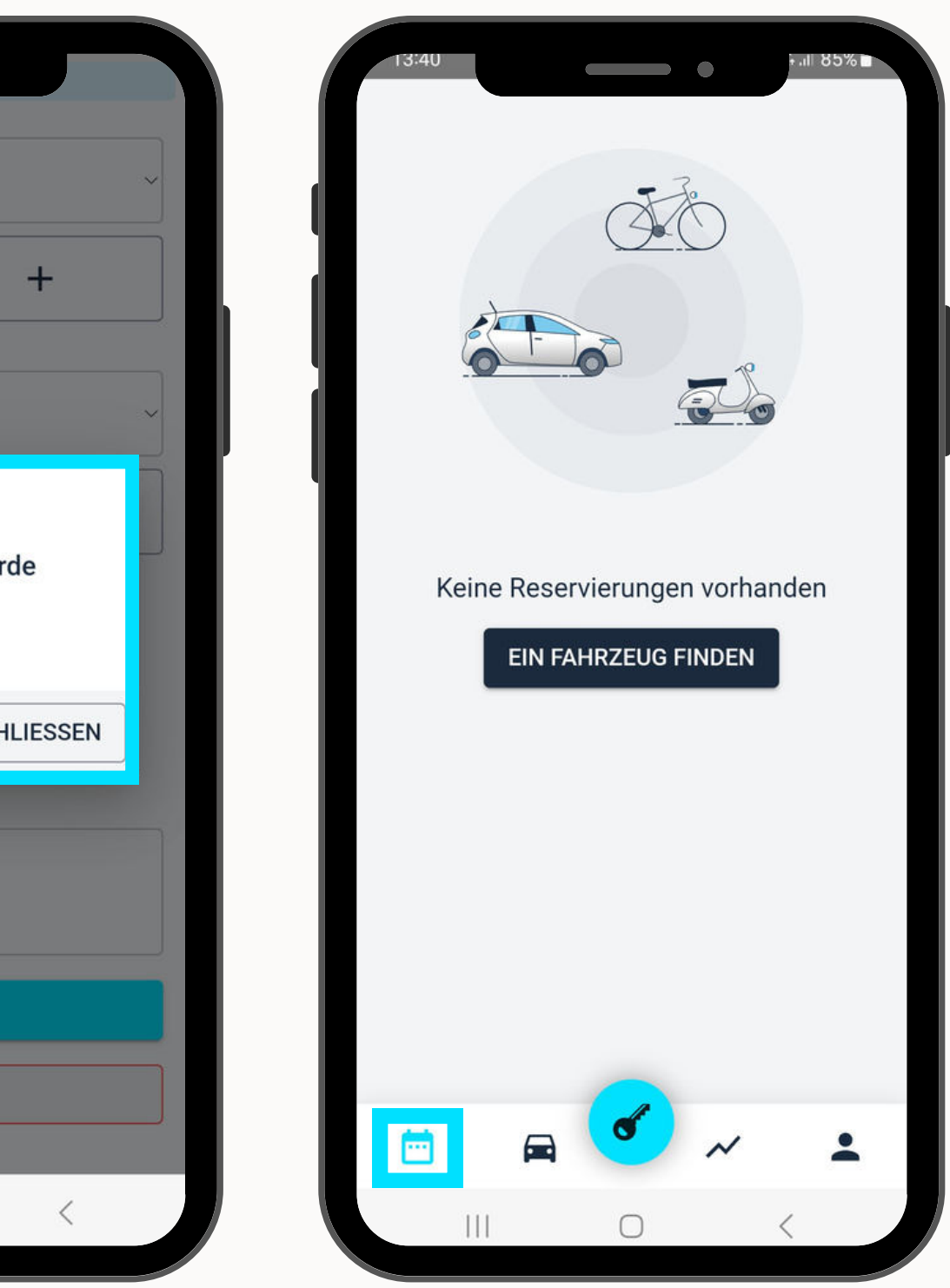

Du hast noch Fragen?!

Dann schau doch bei unseren FAQs auf unserer Website vorbei:

#### **[www.carusocarsharing.com/faq](http://www.carusocarsharing.com/faq)**

Alternativ kannst du uns gerne auch eine E-Mail an info@carusocarsharing.com schicken.

#### in ich versichert?

arf ich mit caruso ins Ausland fahren?

Darf ich Personen mit dem caruso Auto mitnehmen?

Darf ich Tiere (Hund/Katze) mit ins Auto nehmen?

**REGISTRIEREN** 

**LOGIN** 

#### **Kategorien**

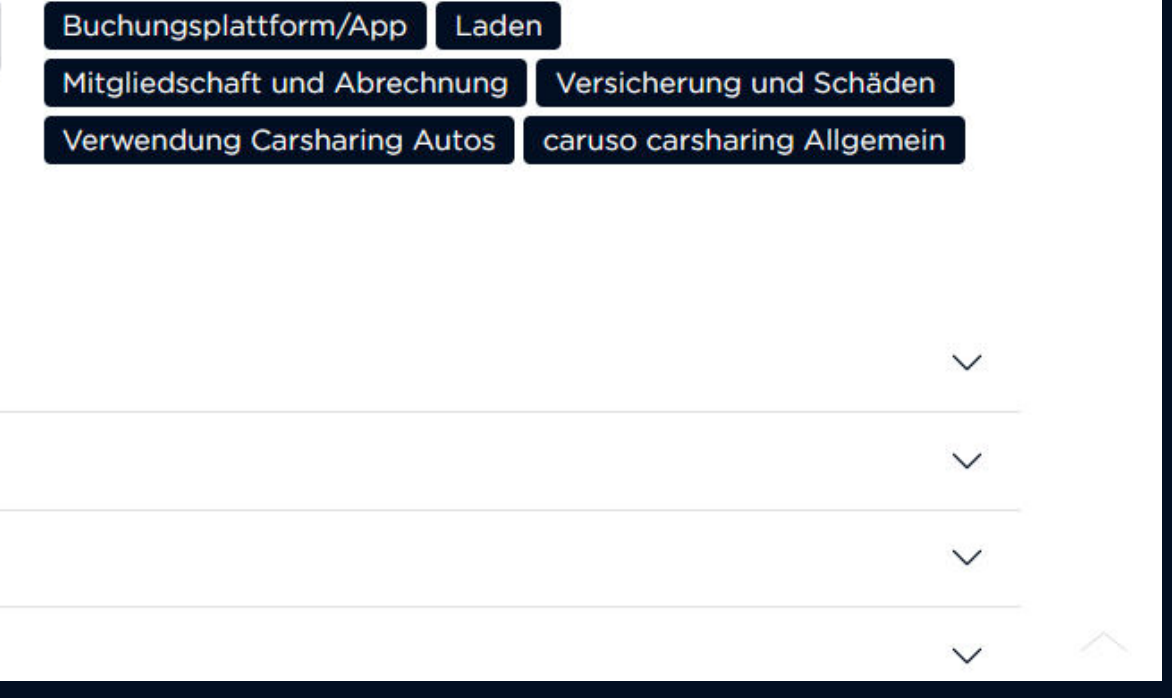

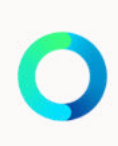

## NOCH FRAGEN?

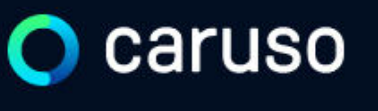

FAQ News

#### **Fragen und Antworten**

#### **Suche**

Registrierung, Kundenkarte, etc.

# caruso

caruso carsharing eGen Färbergasse 15, Haus J 6850 Dornbirn, Österreich [www.carusocarsharing.com](http://www.carusocarsharing.com/)

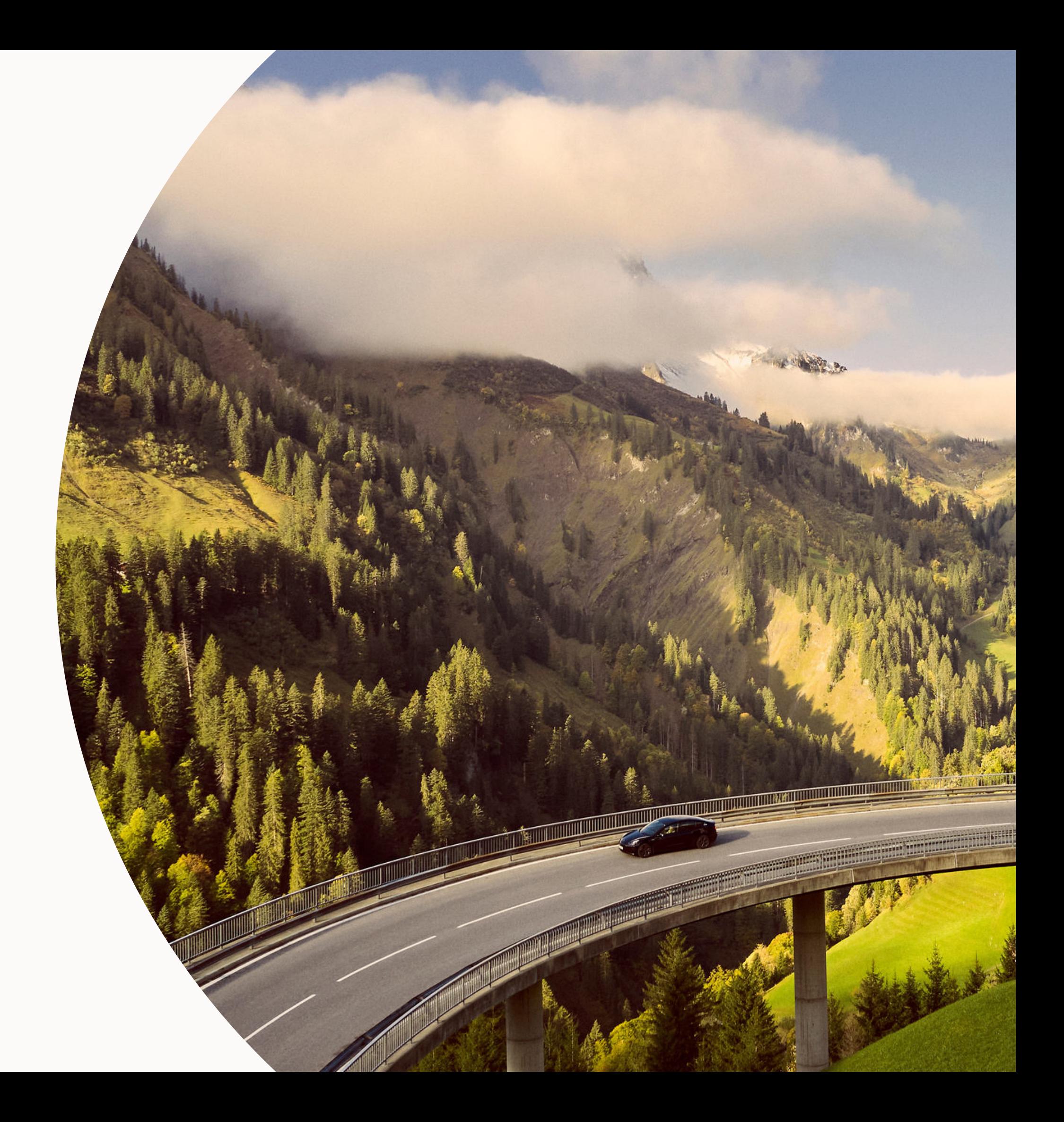

<span id="page-6-0"></span>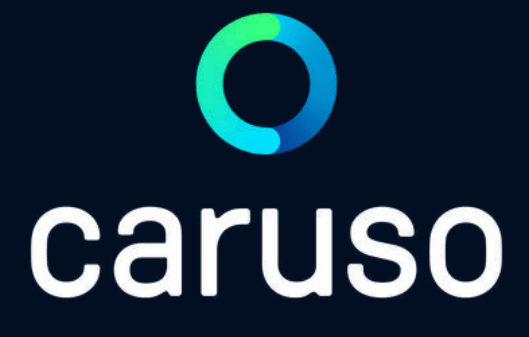

### MANUAL: DELETE RESERVATION (APP)

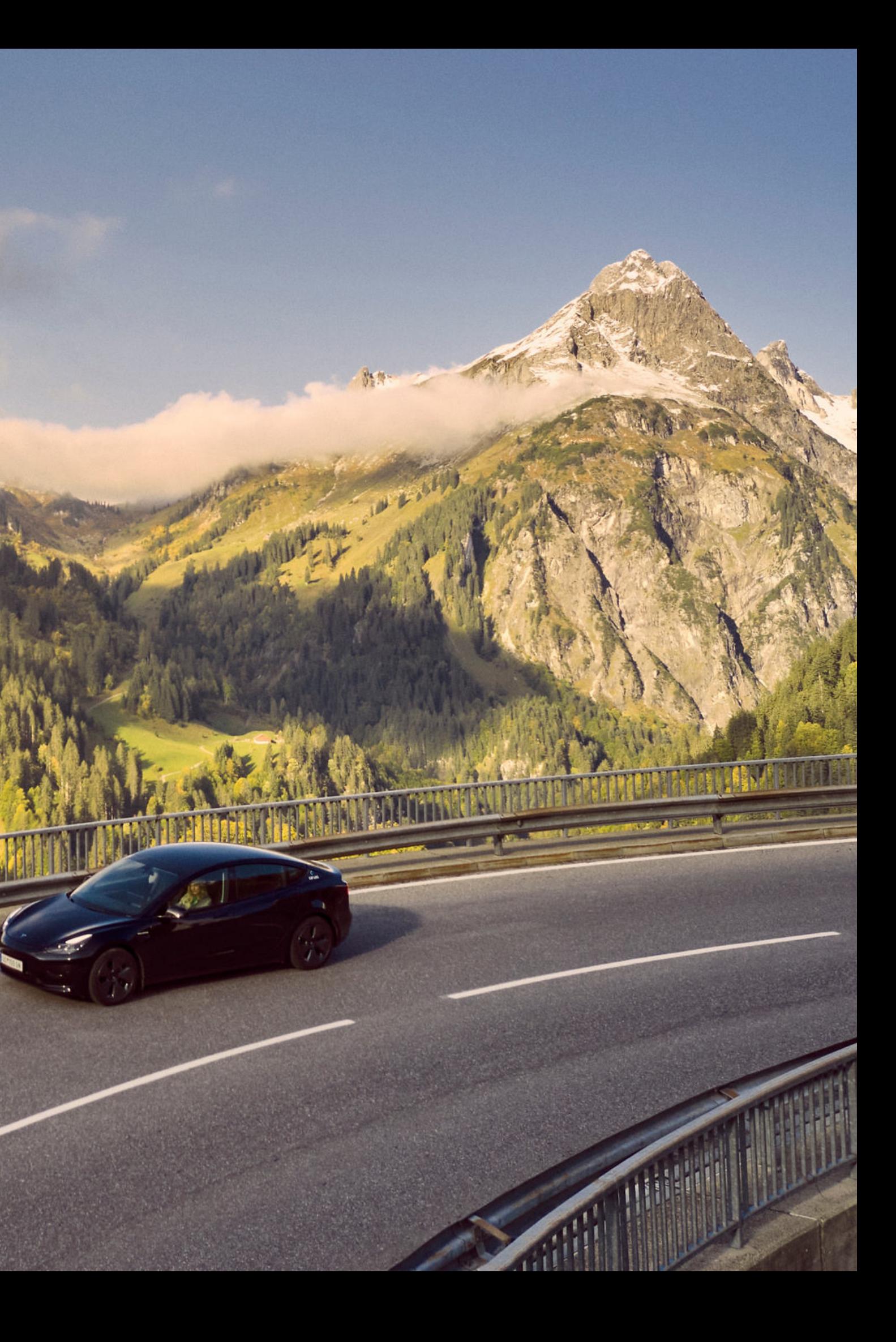

Open caruso carsharing App.

Click "Anmelden".

Enter username and password.

 $\overline{\mathbf{J}}$ 

Click "Anmelden".

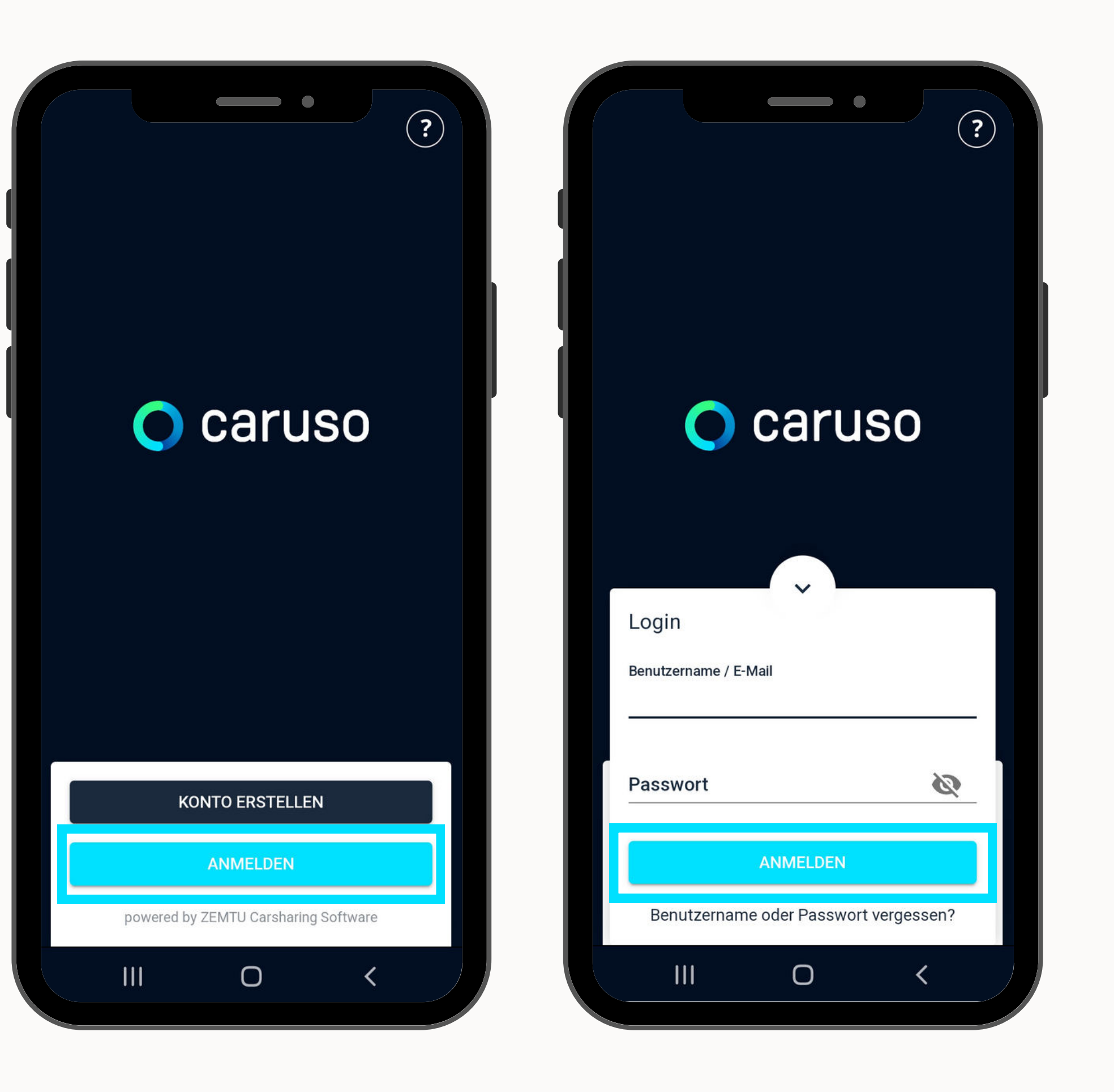

## LOGIN

## DELETE RESERVATION

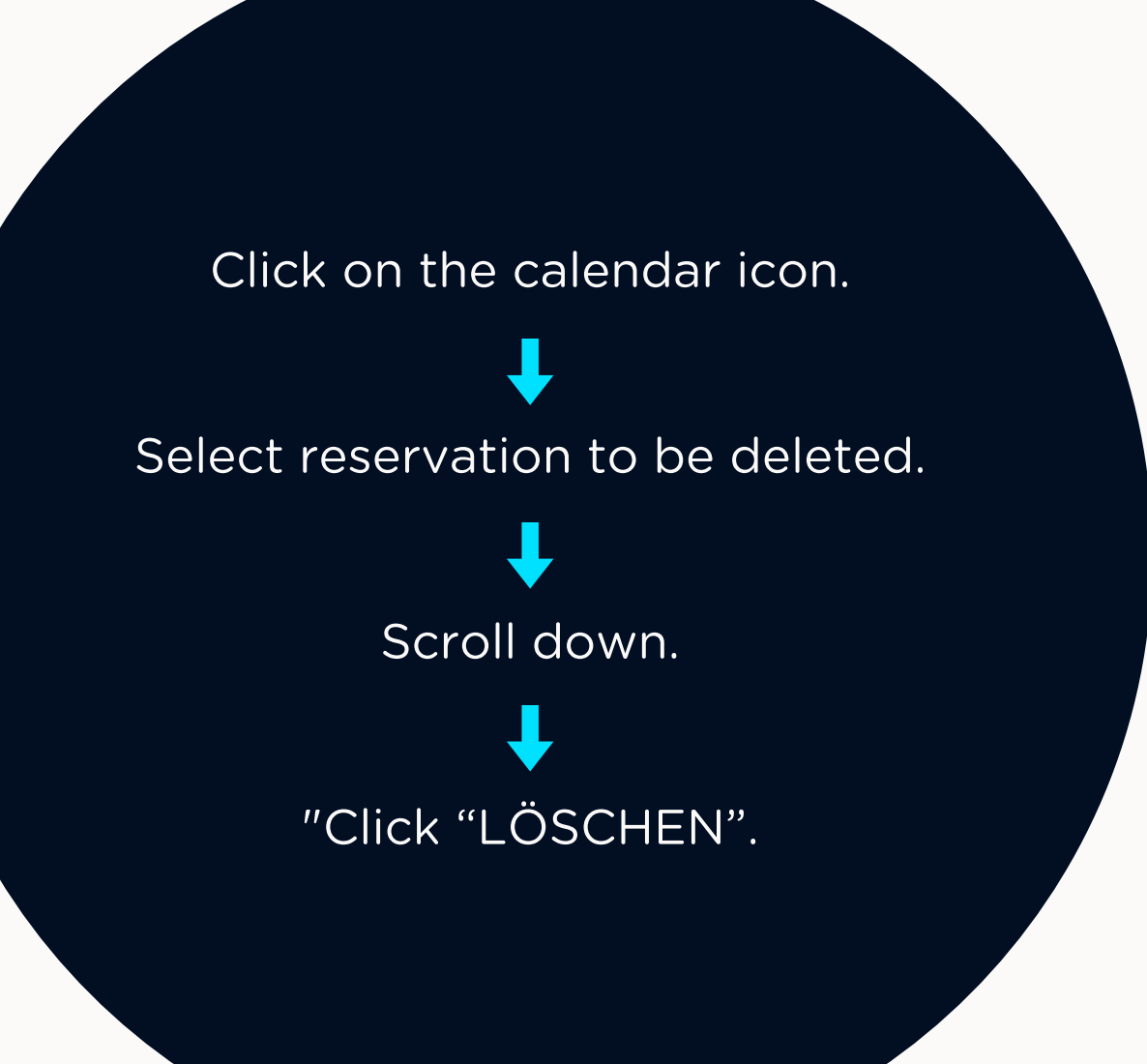

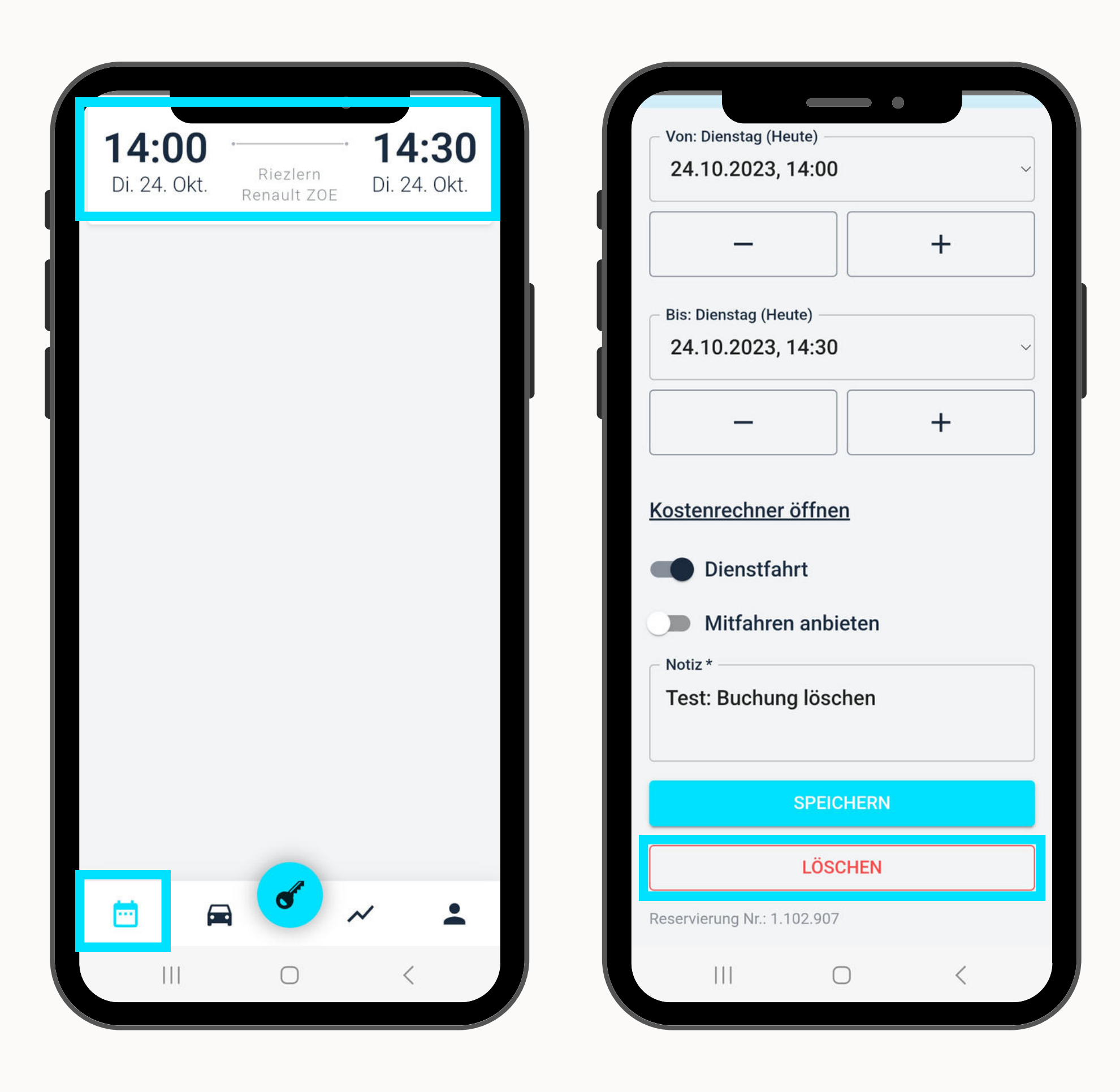

Deletion confirmation appears.

The reservation is no longer displayed at the calendar icon.

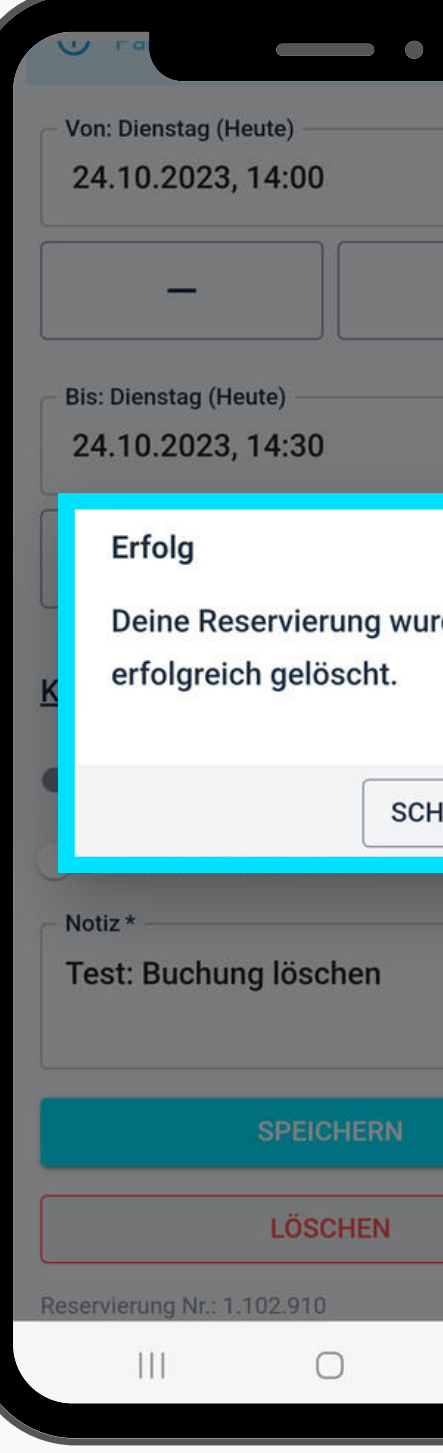

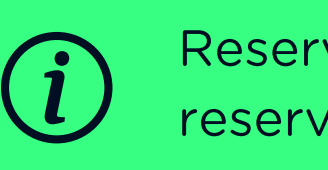

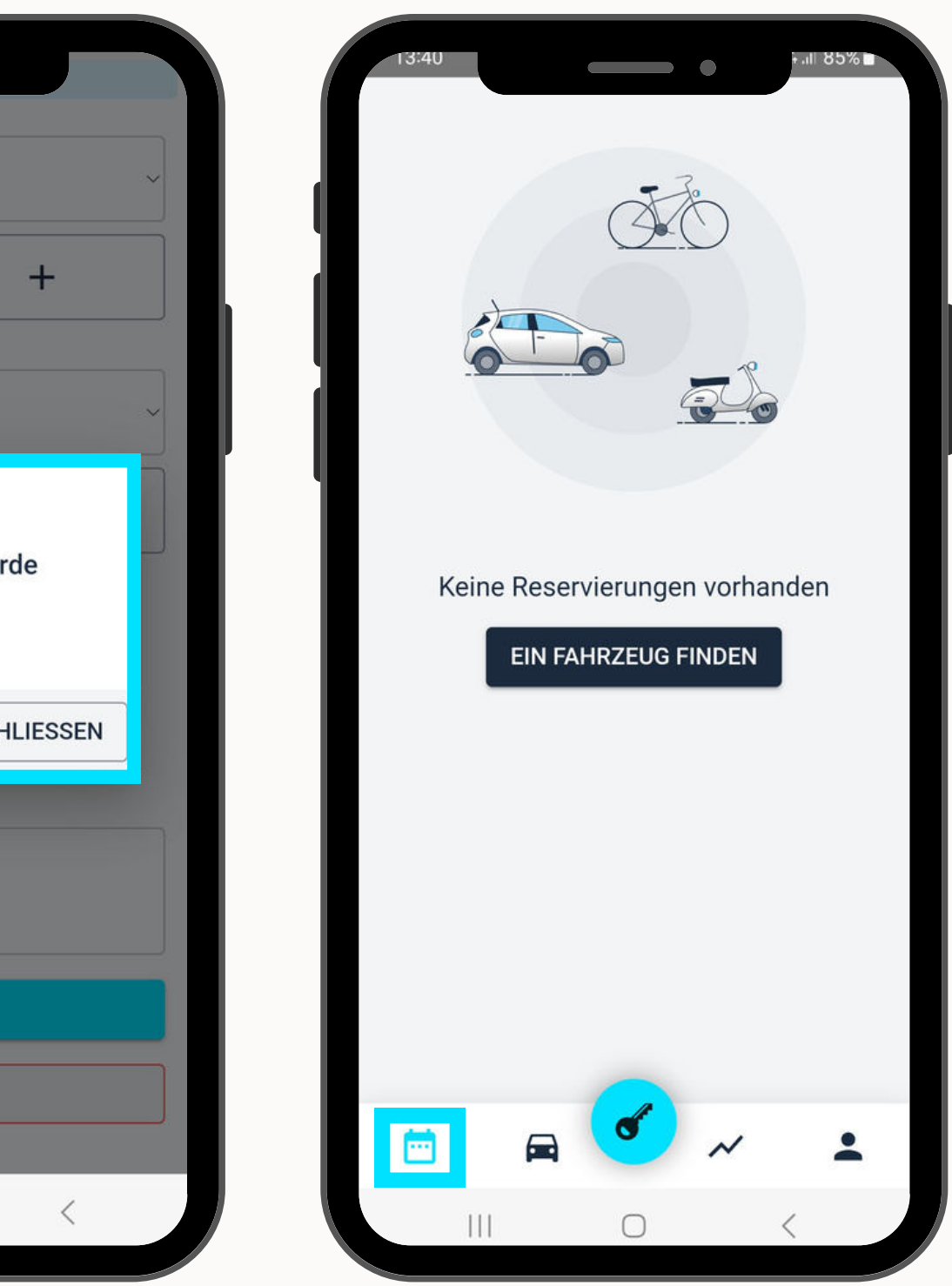

### DELETE RESERVATION

Reservations can only be deleted as long as the reservation period has not yet started!

## ANY QUESTIONS?

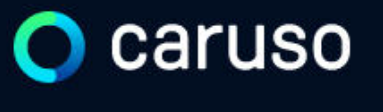

FAQ News

#### **Fragen und Antworten**

#### **Suche**

Registrierung, Kundenkarte, etc.

Do you still have questions?!

Have a look at our FAQs:

**[www.carusocarsharing.com/faq](http://www.carusocarsharing.com/faq)**

Or send us an e-mail to info@carusocarsharing.com.

#### in ich versichert?

arf ich mit caruso ins Ausland fahren?

Darf ich Personen mit dem caruso Auto mitnehmen?

Darf ich Tiere (Hund/Katze) mit ins Auto nehmen?

**REGISTRIEREN** 

**LOGIN** 

#### **Kategorien**

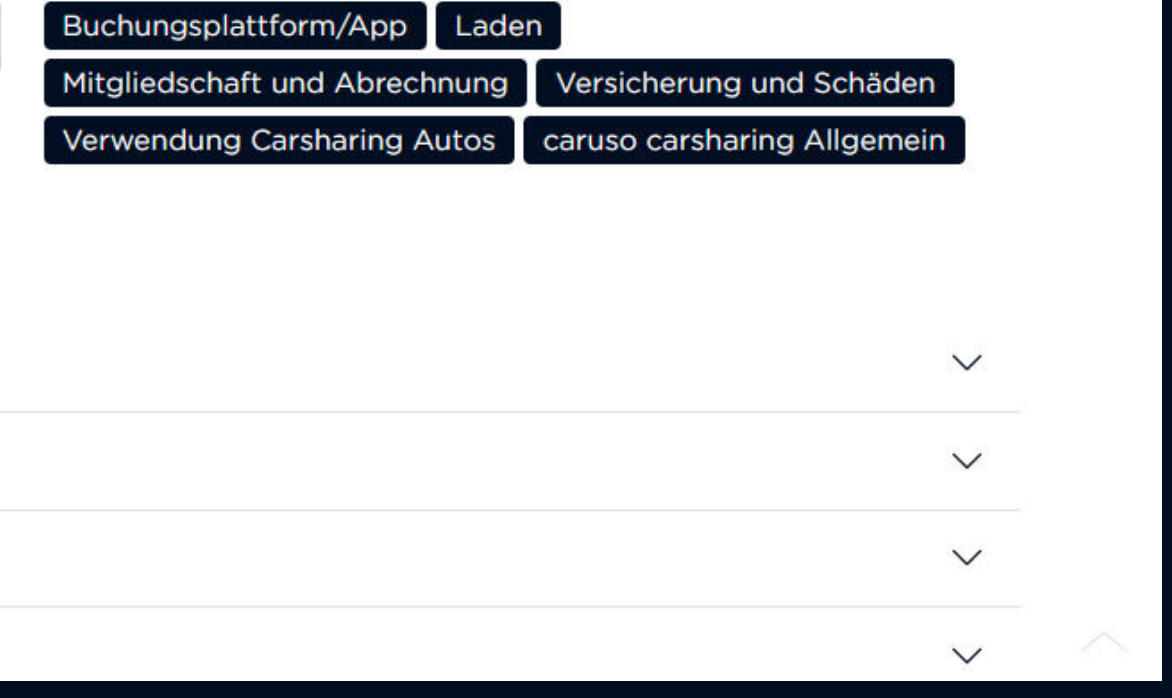

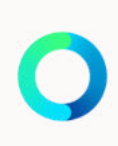

# caruso

caruso carsharing eGen Färbergasse 15, Haus J 6850 Dornbirn, Österreich [www.carusocarsharing.com](http://www.carusocarsharing.com/)

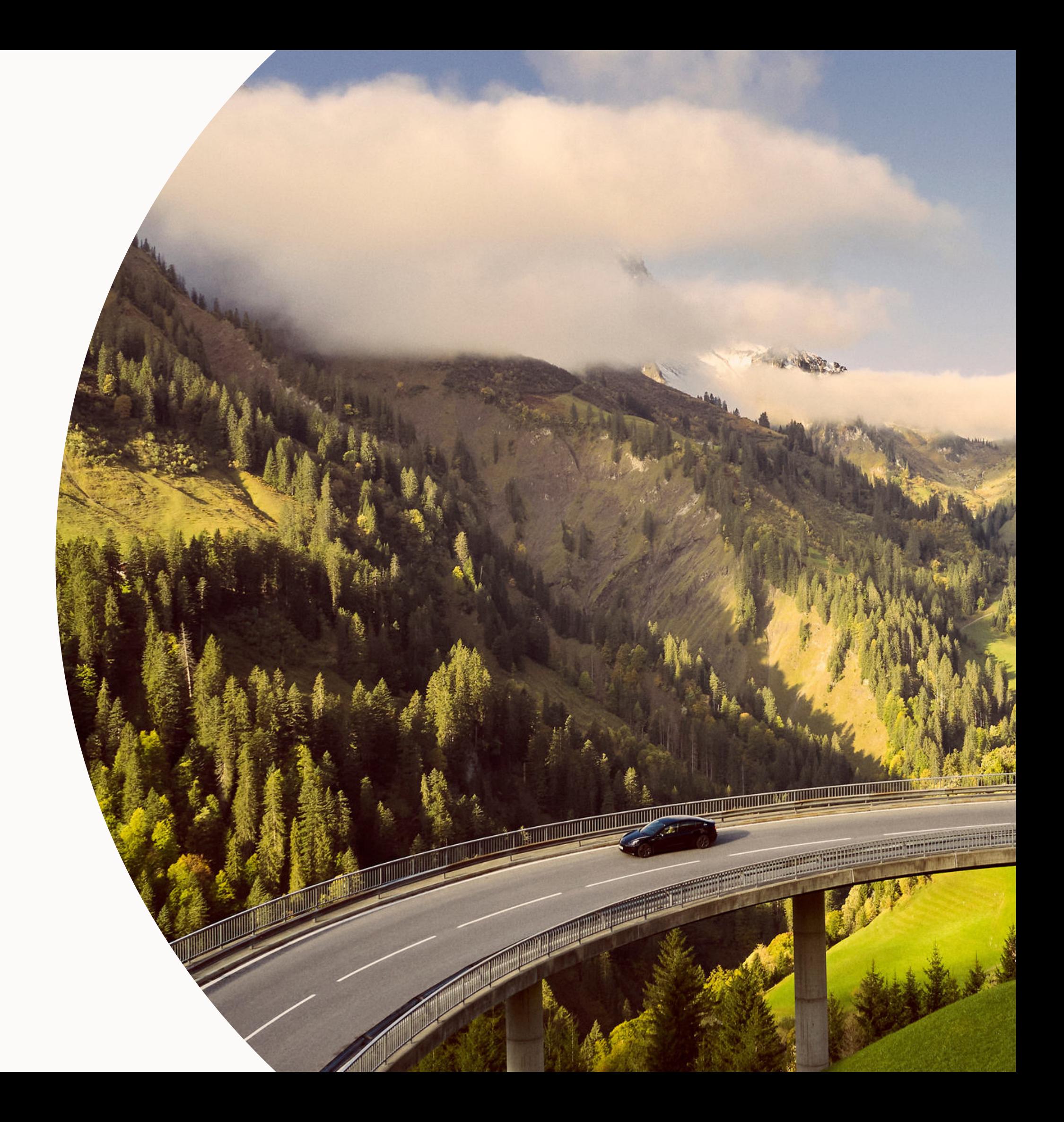